*Logiciel Avanquest : Un aquarium impressionnant dans mon PC*

**Logiciel** Posté par : JPilo Publiée le : 23/3/2010 0:00:00

On le sait, depuis la disparition des écrans cathodiques, les économiseurs d'écran n'ont plus leur fonction primaire, ils n'en sont pas pour autant obsoletes, au contraire, ils ajoutent une nouvelle touche Design, **Avaquest-Software** présente : **Marine Aquarium, Un économiseur** d' $\tilde{A}$ ©cran en 3D au r $\tilde{A}$ ©alisme impressionnant !

Vous rÂ<sup>a</sup>viez d'un aquarium la maison ou au bureau sans ses inconv©nients ?

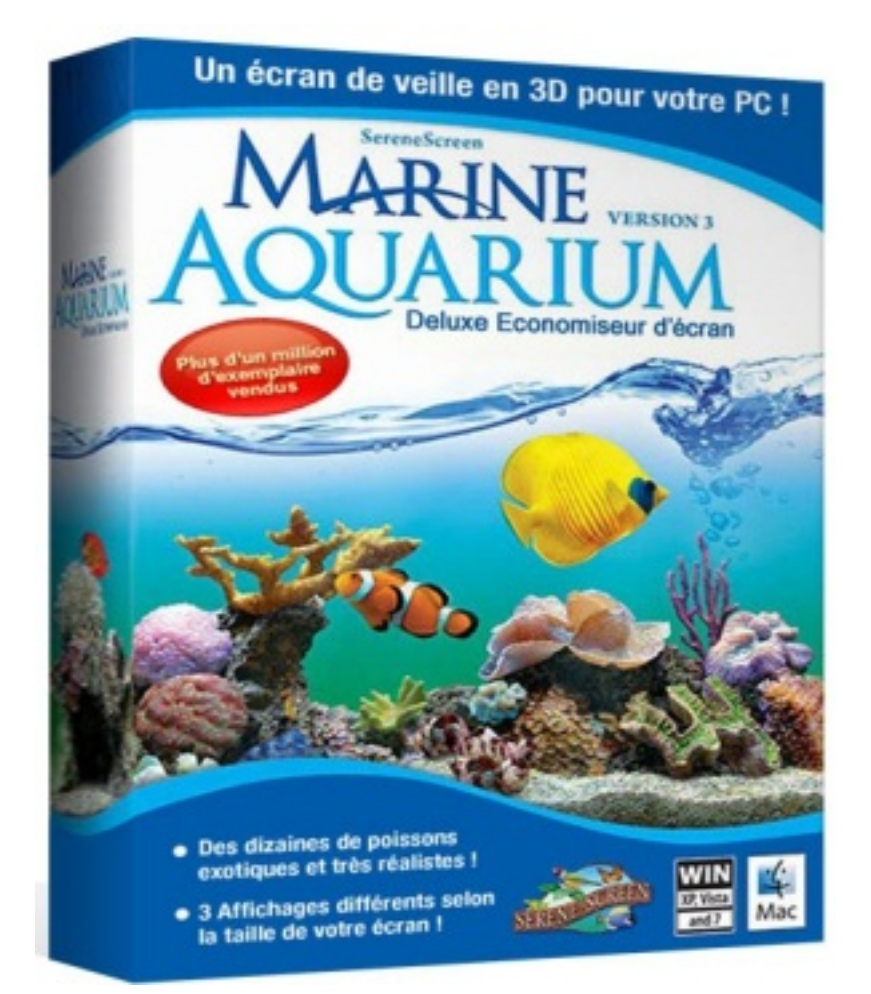

L'©conomiseur d'©cran Marine Aquarium vous permet de transformer en un clic votre ©cran d'ordinateur en un aquarium en 3D plus vrai que nature !

**Facile**  $\tilde{A}$  **installer, tr** $\tilde{A}$  **s simple d'utilisation, Marine Aquarium est enti** $\tilde{A}$  **rement** 

personnalisable pour r $\tilde{A}$ © pondre au mieux  $\tilde{A}$  vos besoins d'aquariophile :

â[c Choisissez vos poissons parmi 29 espè ces de poissons exotiques

â∏¢ Créez différents viviers de poissons que vous pourrez modifier à votre aise

â[]¢ Ajustez l'éclairage, les bulles et les effets sonores de votre aquarium

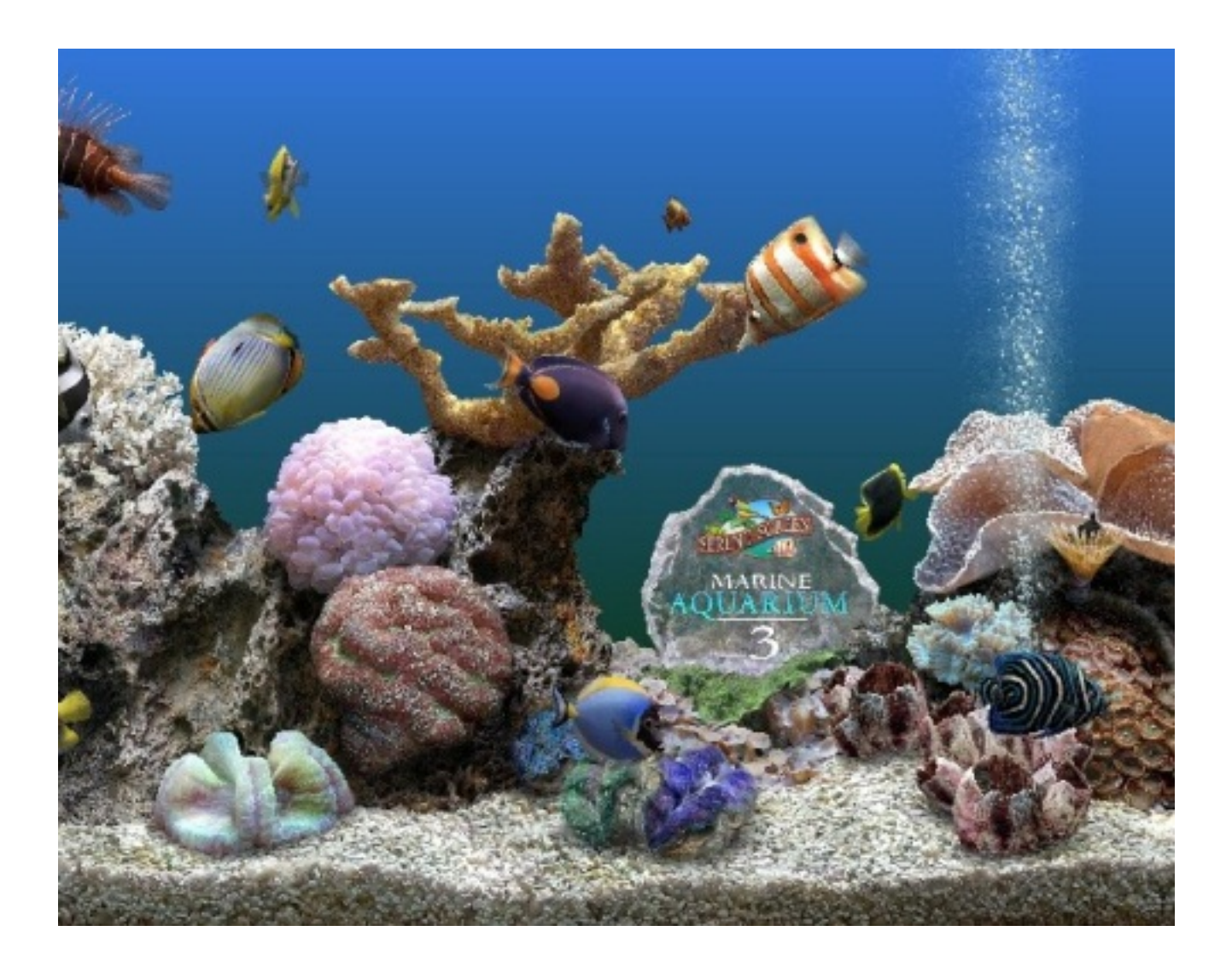

â[]¢ Créez une liste musicale au format MP3 en fond sonore â[]¢ Intégrez une horloge, un calendrier ou même votre propre logo â∏¢ Laissez naviguer vos poissons d'un écran à l'autre si vous disposez de plusieurs écrans Acheter Marine Aquarium A 19,90 â<sup>n</sup> au lieu de 24,90 ân

**Acheter en téléchargement**